## **Table of Contents**

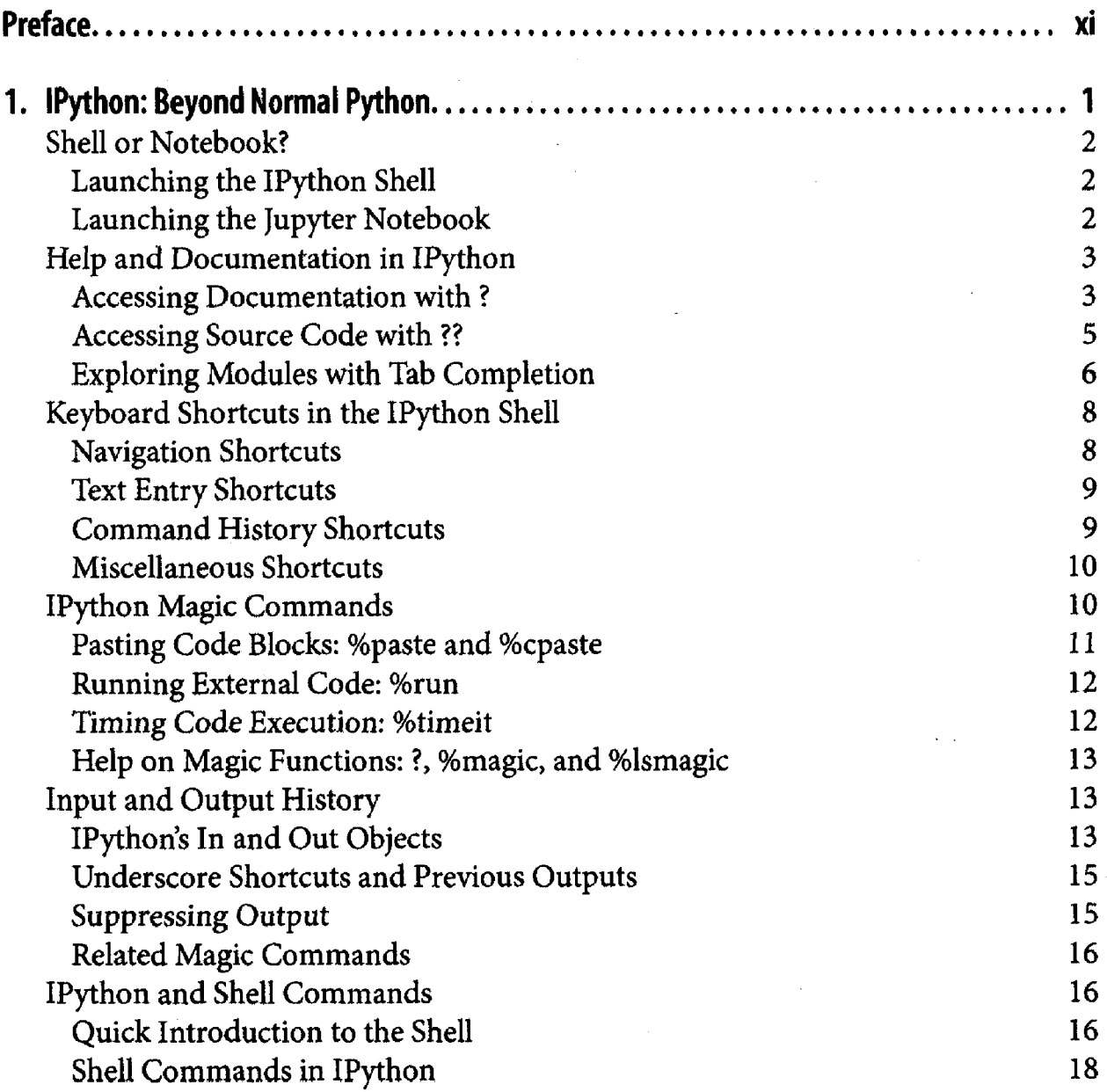

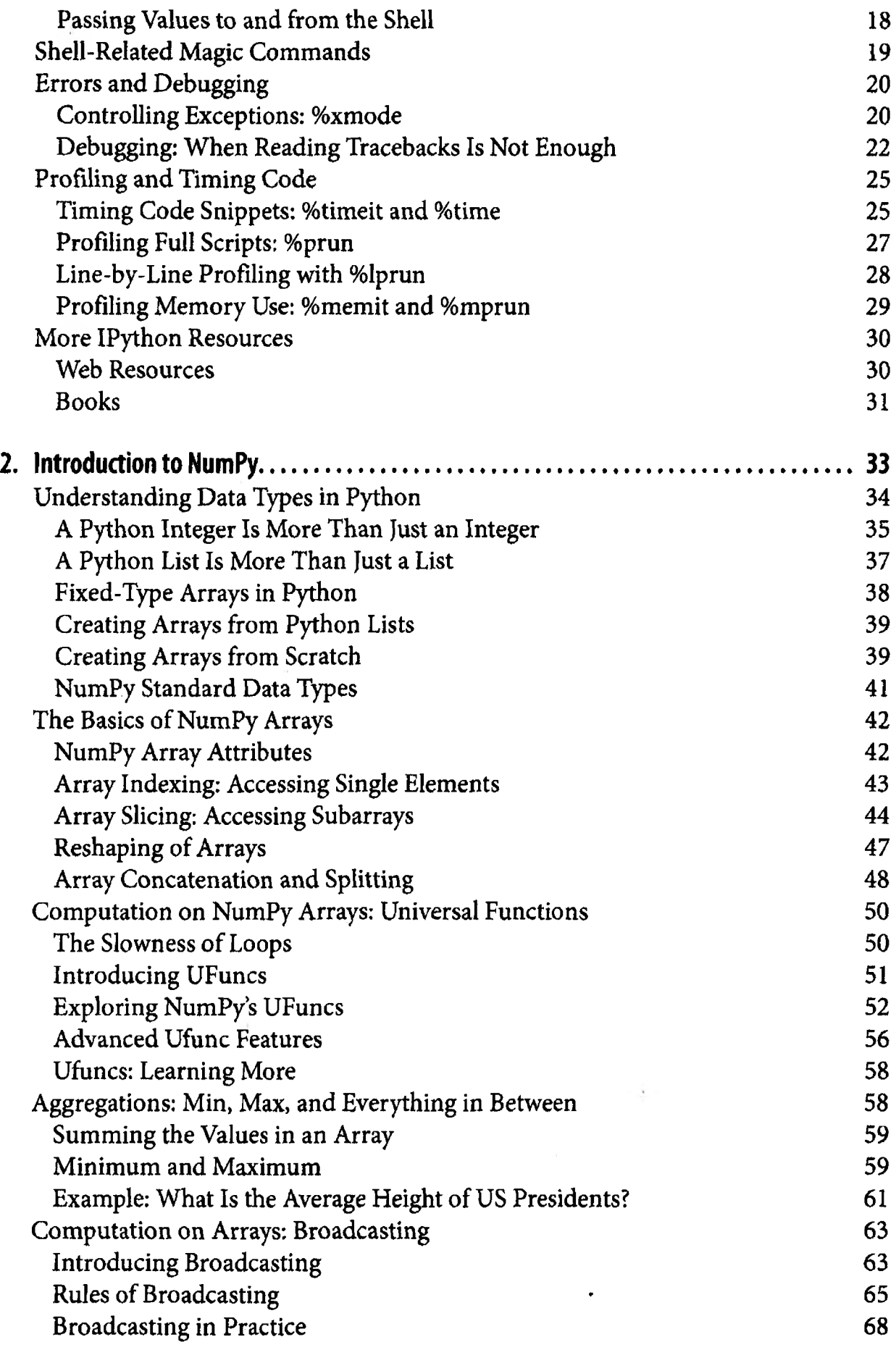

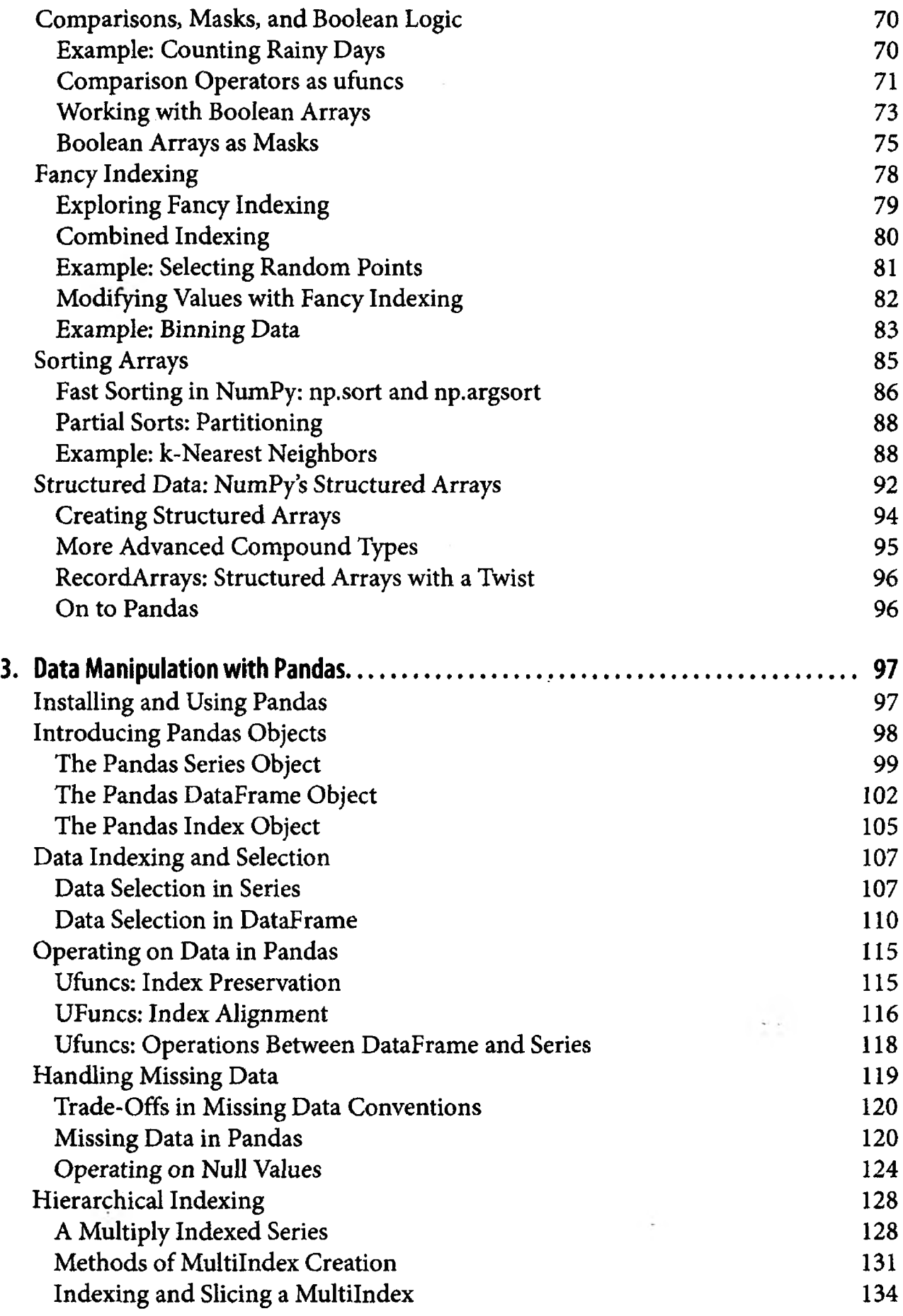

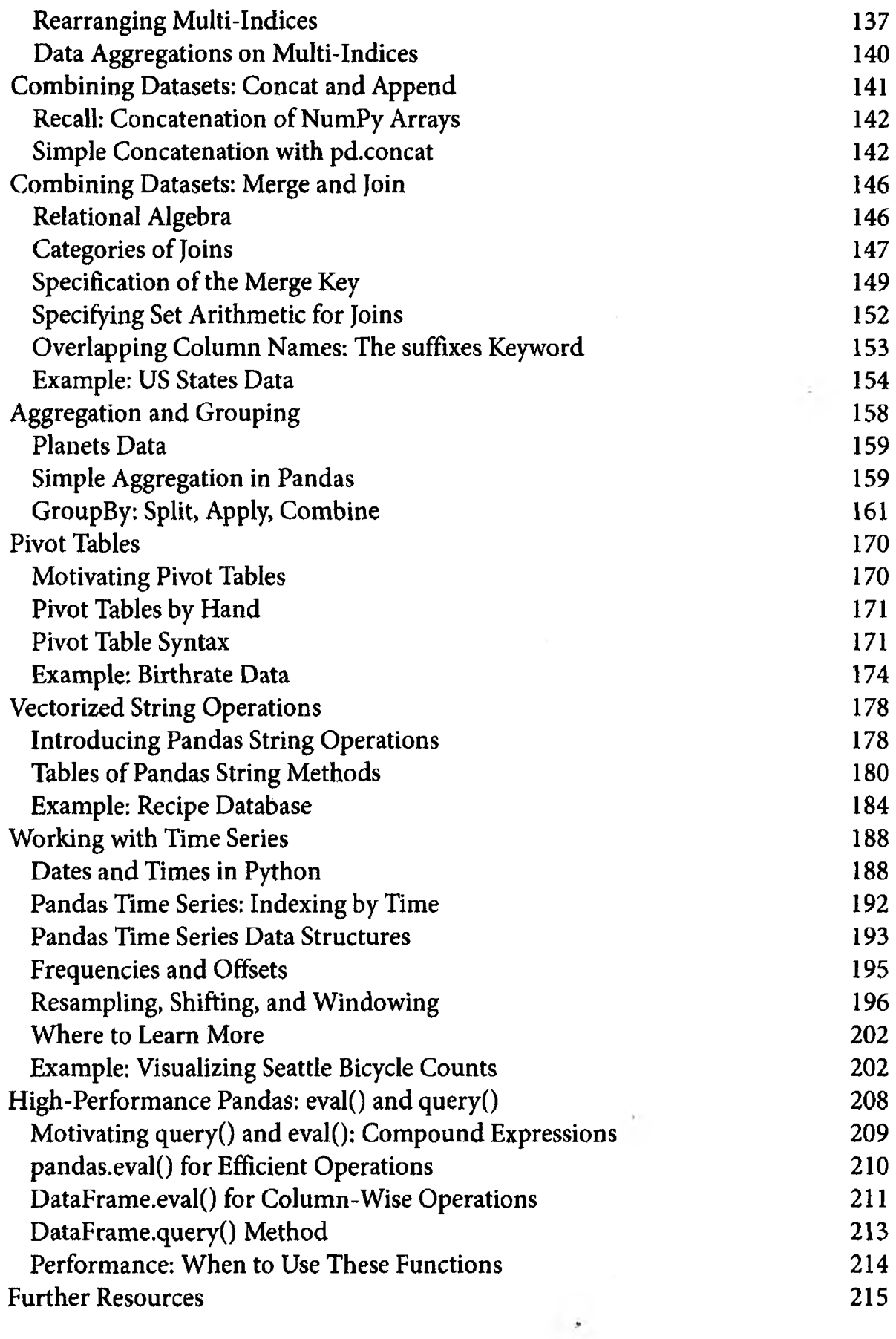

l,

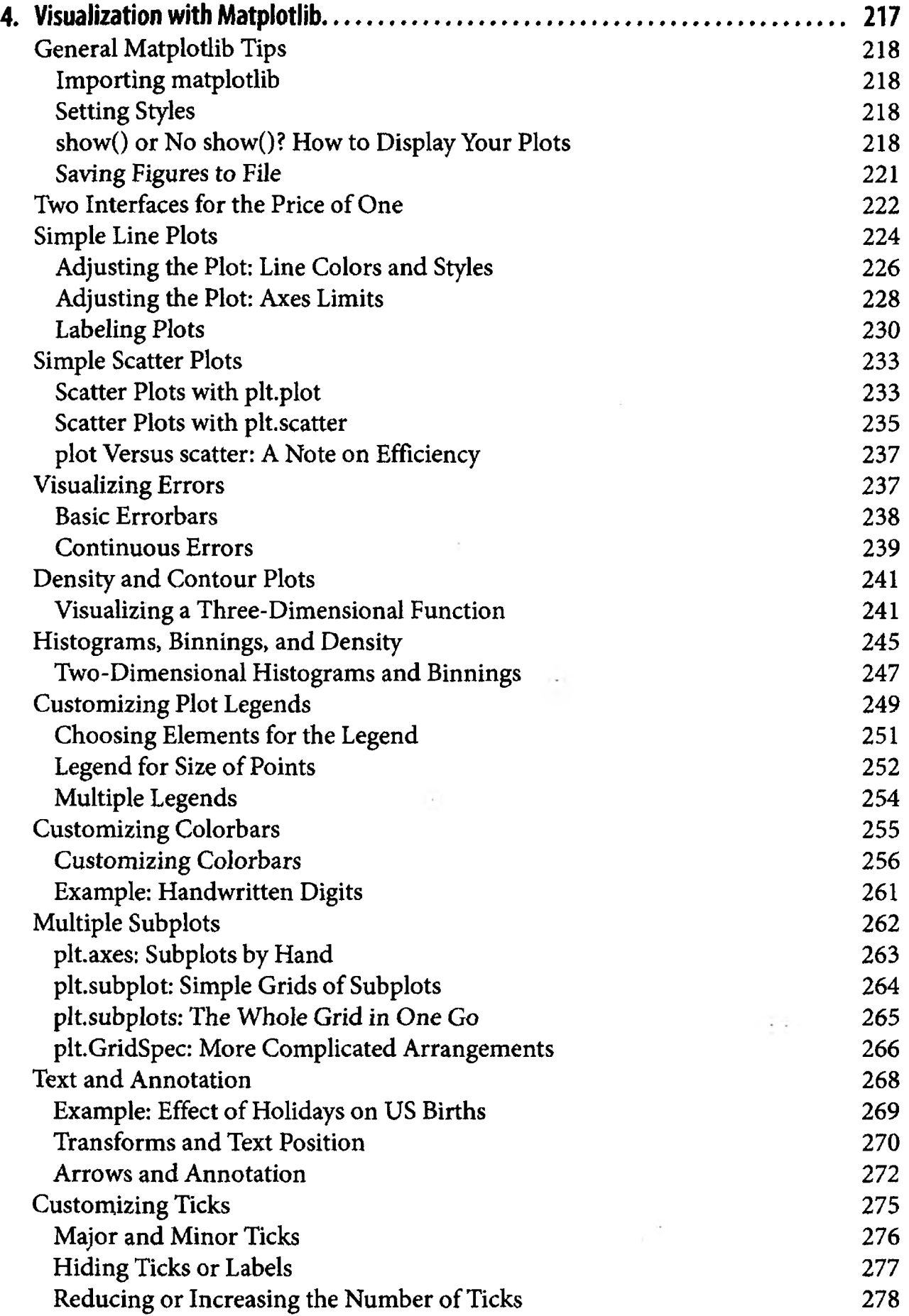

 $\sim$ 

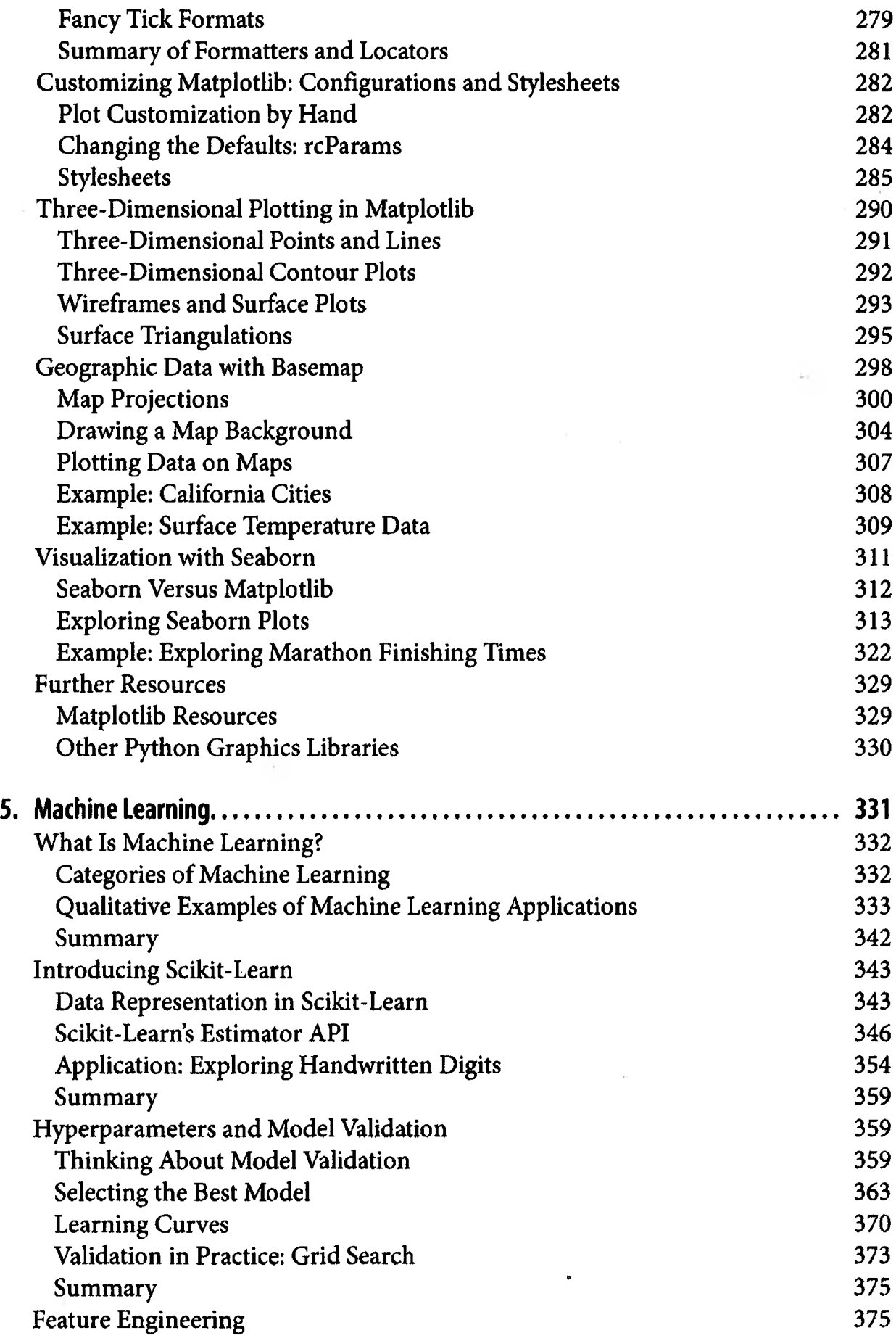

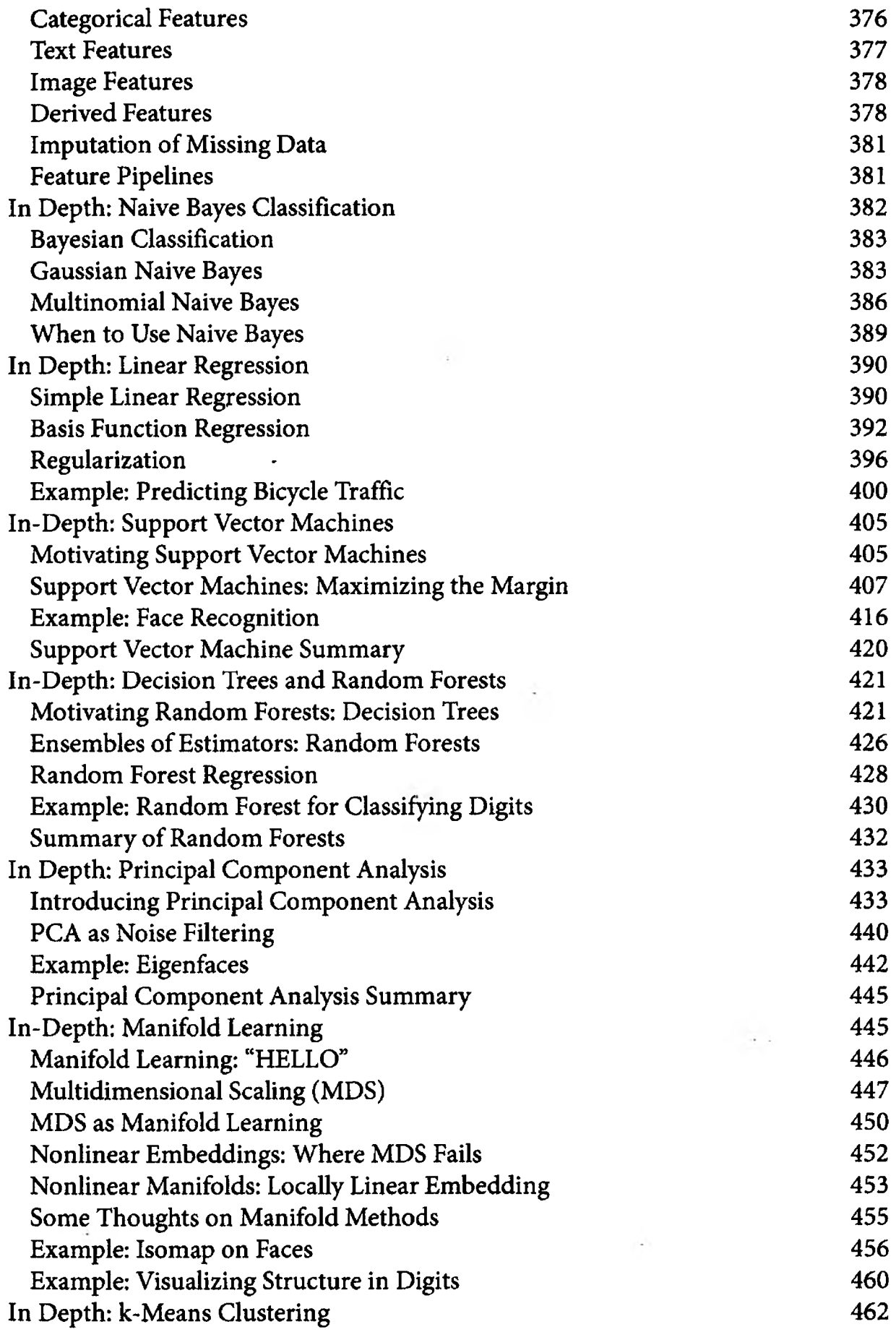

 $\zeta_{\rm c}$ 

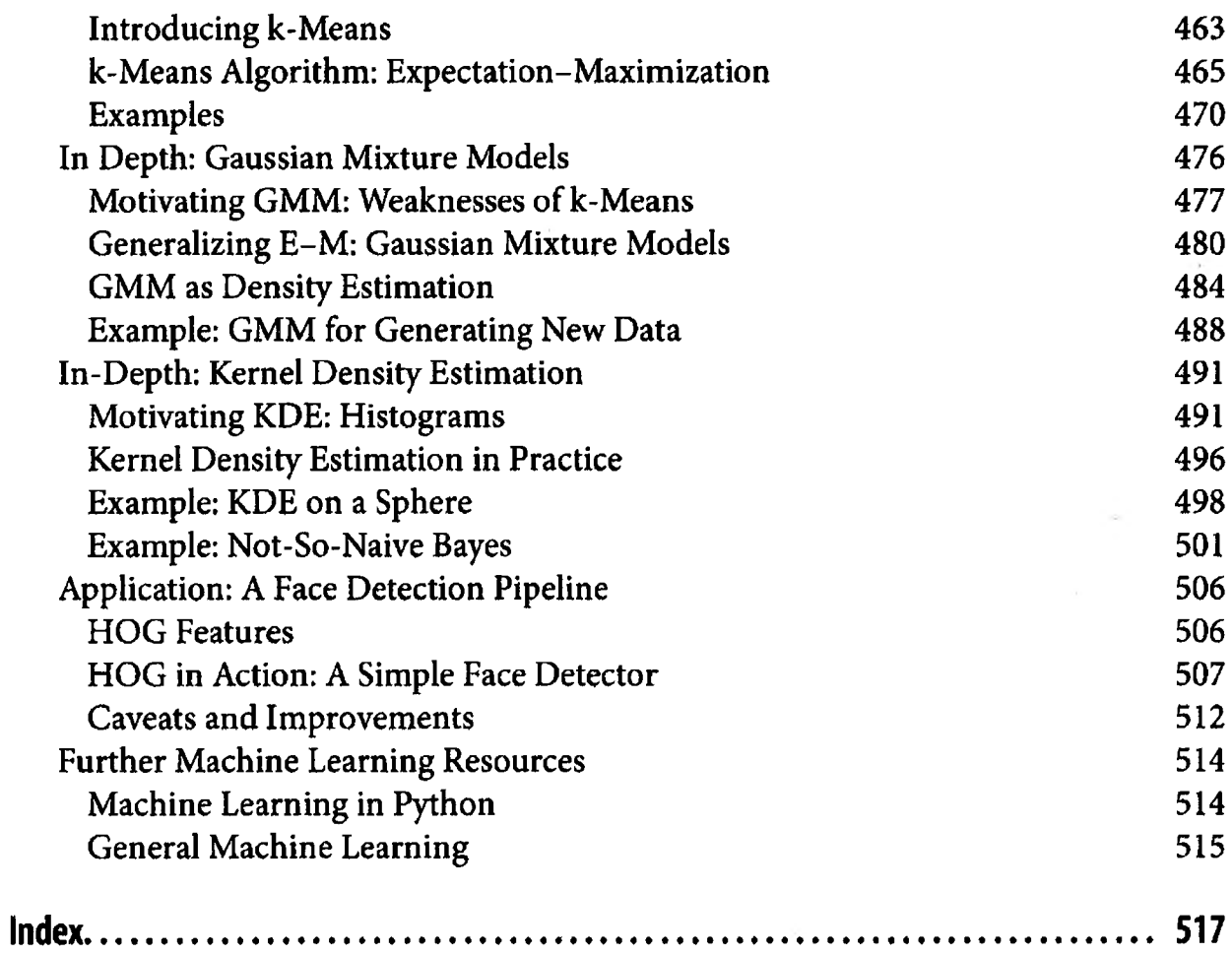

小菜

 $\ddot{\phantom{0}}$ 

×

 $\sim$